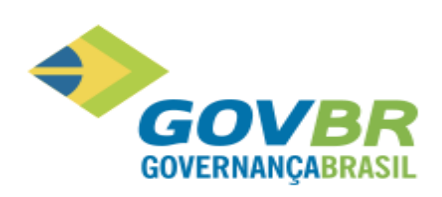

# Relatório de Atualizações - Evolutivo

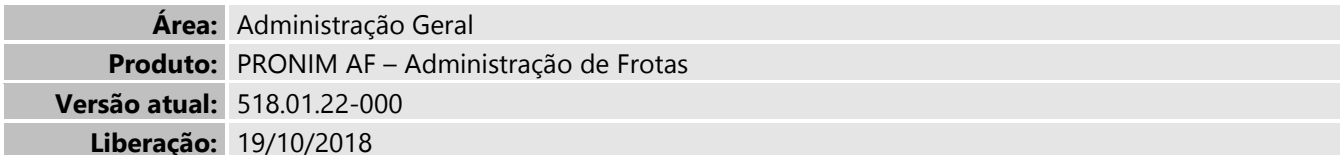

# <span id="page-0-0"></span>1. Índice

Г

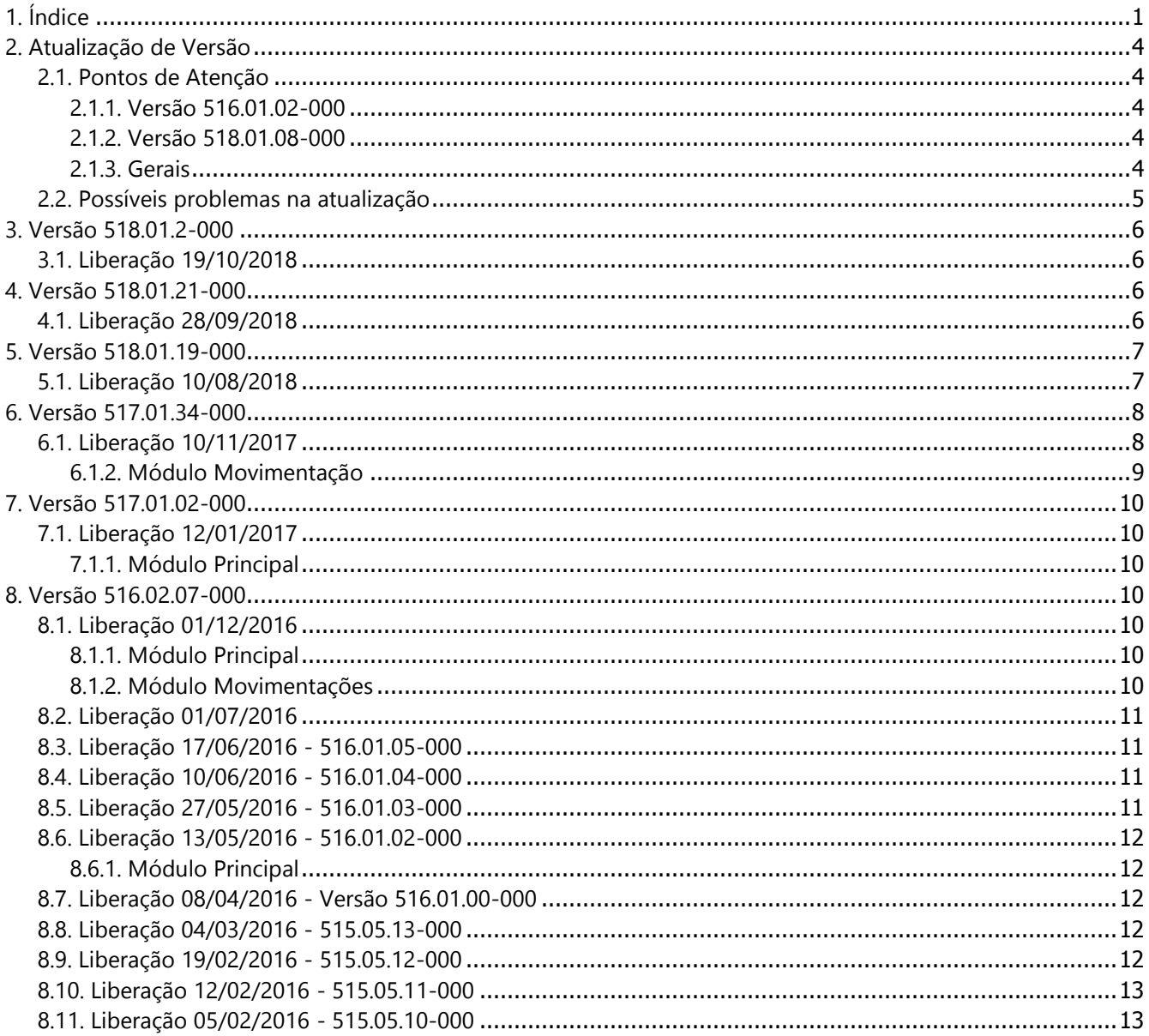

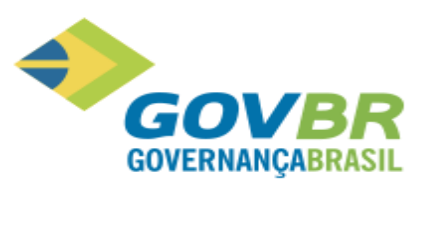

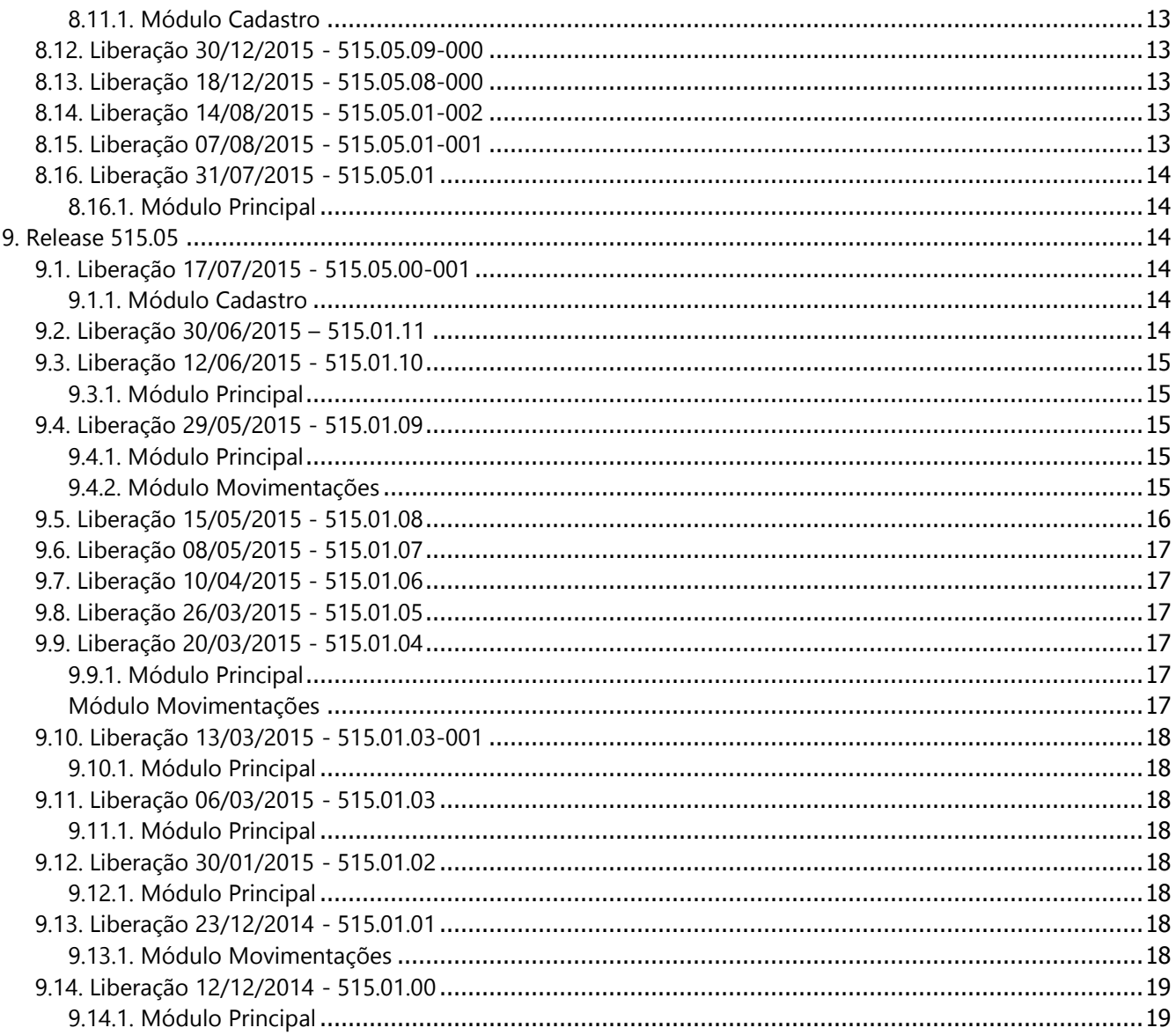

þ

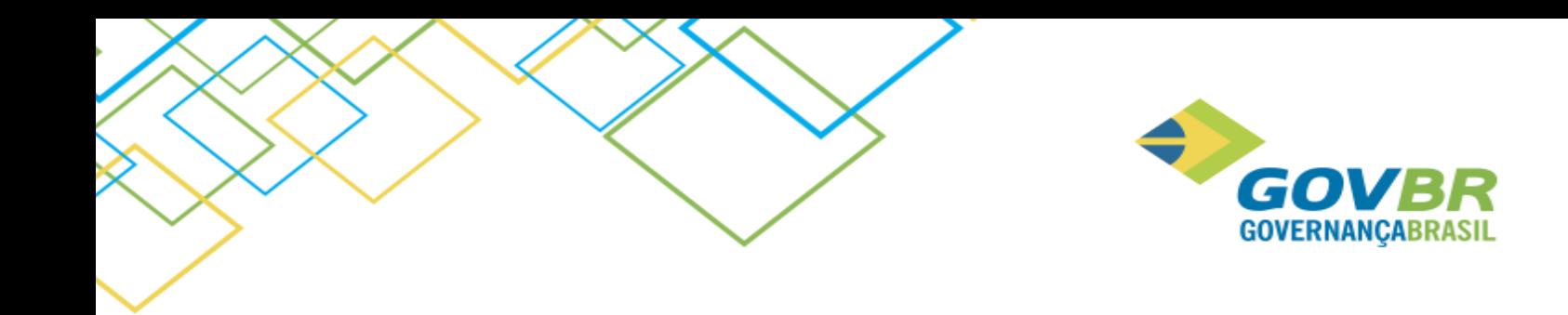

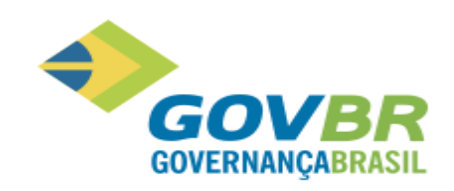

# <span id="page-3-0"></span>**2. Atualização de Versão**

### <span id="page-3-1"></span>**2.1. Pontos de Atenção**

### <span id="page-3-2"></span>**2.1.1. Versão 516.01.02-000**

Em virtude da liberação do projeto que atende a prestação de contas do Estado do Rio Grande do Sul, para clientes que possuem o PRONIM TB, se faz necessário também a atualização do mesmo após a atualização do PRONIM LC, para garantir o correto funcionamento das informações de transparência.

### <span id="page-3-3"></span>**2.1.2. Versão 518.01.08-000**

Para os clientes que possuírem integração de algum software da **Administração de Suprimentos** com o **PRONIM®CP da Administração Financeira**, e realizarem atualização dos sistemas (PP, AF, LC E CM) para uma **versão a partir da 518.01.08** será necessário atualizar também o **PRONIM®CP** para uma **versão superior** a **518.02.00**, para manter a compatibilidade entre os sistemas dessas duas áreas.

### <span id="page-3-4"></span>**2.1.3. Gerais**

Os produtos PRONIM AF, PP, CM e LC (assim como o módulo SGerais que acompanha cada um destes produtos) podem trabalhar de forma integrada, assim sendo, ao atualizar quaisquer destes quatro produtos em clientes que operam de forma integrada, é necessário que todos os produtos sejam atualizados para a mesma versão.

Obs: A release pode ser diferente.

Solicitamos especial atenção para os seguintes procedimentos de segurança:

- a) **Cópia de Segurança:** Tendo em vista que a nova versão atualiza substancialmente a estrutura do banco de dados, recomenda-se a realização de uma cópia de segurança do banco de dados do PRONIM AF bem como dos demais sistemas (PP, LC e CM), se integrados.
- b) **Atualização:** Por conter rotinas que afetarão o desempenho geral do aplicativo da empresa, recomendase que a atualização da versão seja realizada fora do horário normal de expediente.

#### **c) Para obter maiores detalhes sobre as liberações corretivas, consulte o Relatório de Atualizações Corretivo dos produtos.**

Devido ao lançamento de novas versões, a Microsoft não oferece mais suporte aos Sistemas Operacionais Windows Vista, XP, 2000 Server, Server 2003 e aos Bancos de Dados SQL Server 2000, 2005 e 2008. Por isso, o PRONIM já está homologado para ser utilizado com as versões do Windows Server 2008, 2012 e Bancos de Dados SQL Server 2012 e 2014.

Descontinuidade do Suporte para Versões do Microsoft SQL Server:

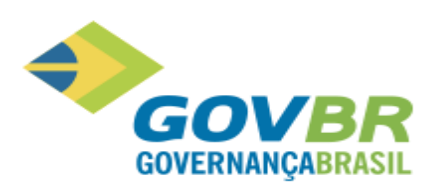

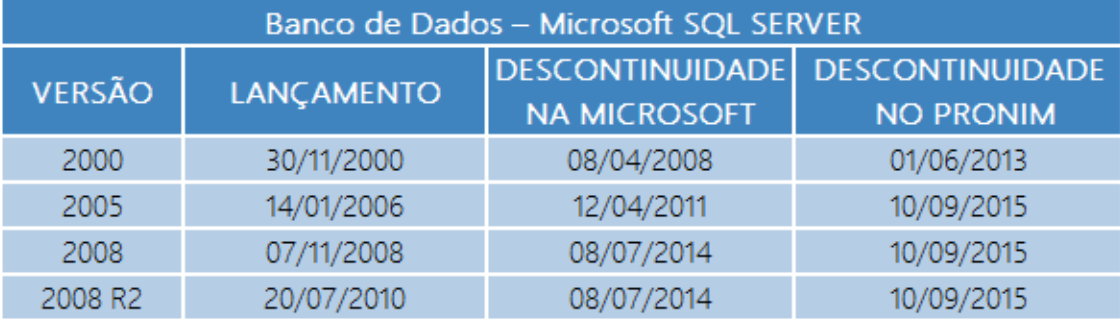

Descontinuidade do Suporte para Versões do Microsoft Windows:

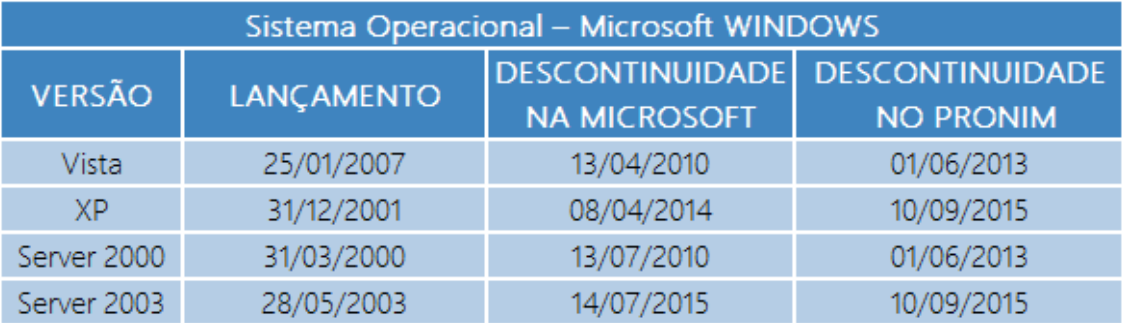

O PRONIM será suportado nas versões antigas do Windows e SQL Server até o momento da DESCONTINUIDADE NO PRONIM, após esta data, não haverá mais atualizações de versão.

Desta forma, recomendamos a migração para as versões que possuem suporte da Microsoft, Sistema Operacional Windows para a versão 2012 e Servidor de Banco de Dados SQL Server para a versão 2012 ou 2014. Todas as demandas que reportarem problemas relacionados às versões descontinuadas de Sistema Operacional ou Banco de Dados, serão atendidas mediante solicitação de serviços para migração do Microsoft Windows ou Microsoft SQL Server.

### <span id="page-4-0"></span>**2.2. Possíveis problemas na atualização**

Problemas que podem ocorrer numa atualização de versão:

a) Interrupção do processo de conversão por: Interrupção do operador, Falta de energia elétrica, Equipamento "pendurou".

Procedimento: Retornar a Cópia de Segurança e refazer o processo.

b) Erro de estrutura da base anterior:

Procedimento: Retornar a Cópia de Segurança, identificar o erro e reportá-lo ao Assistente Técnico responsável pelo seu atendimento.

# <span id="page-5-0"></span>**3. Versão 518.01.2-000**

# <span id="page-5-1"></span>**3.1. Liberação 19/10/2018**

### **3.1.1.1. Módulo Movimentação**

### **3.1.1.2. Lançamento/Combustível/Associar Tipos de Combustíveis de Terceiros**

A partir dessa versão, liberamos a fução "Associar Tipos de Combustíveis de terceiros" para todos os estados.

### **3.1.1.3. Lançamento/Combustível/Importação de Abastecimento em Posto de Terceiro**

A partir dessa versão, liberação a função "Importação de Abastecimento em Posto de Terceiro", para todos os estados.

# <span id="page-5-2"></span>**4. Versão 518.01.21-000**

### <span id="page-5-3"></span>**4.1. Liberação 28/09/2018**

### **4.1.1.1. Módulo Movimentação**

### **4.1.1.2. Lançamento/Combustível/Associar Tipos de Combustíveis de Terceiros**

Esta função permite associar o código do material PRONIM AF ao tipo de combustível abastecido em postos de terceiros, visando realizar a importação dos registros de abastecimentos de arquivos txt ou csv pela função "Importação de Abastecimento em Posto de Terceiro". Disponibilizada somente para Montes Claros.

### **4.1.1.3. Lançamento/Combustível/Importação de Abastecimento em Posto de Terceiro**

Disponibilizamos a função "Importação de Abastecimento em Posto de Terceiro", com a finalidade de importar de arquivos txt e/ou csv os abastecimentos efetuados em postos terceiros através de cartão de abastecimento, para lançamento desses registros de forma automatizada.

Caso ocorram inconsistências na importação dos registros, estas serão exibidas no arquivo de ocorrência, o qual será gerado no mesmo diretório do arquivo. Essa função foi liberada especificamente para o cliente Montes Claros e após a fase de piloto neste cliente, será incorporada no produto padrão, para que possa ser utilizada pelos demais clientes.

GOV

**GOVERNANCABRASII** 

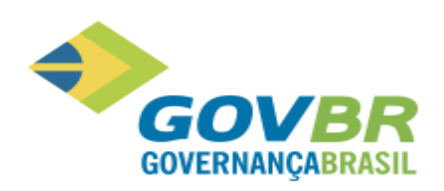

# <span id="page-6-0"></span>**5. Versão 518.01.19-000**

# <span id="page-6-1"></span>**5.1. Liberação 10/08/2018**

### **5.1.1.1. Módulo Principal**

### **5.1.1.2. Tabelas/Motorista**

Ao cadastrar um motorista, será possível registrar o número do CPF do mesmo, bem como realizar a validação de motoristas já cadastrados através do CPF, evitando assim a ocorrência de registros em duplicidade.

### **5.1.1.3. Tabela/Consumo Médio de Combustível por Veículo**

Essa funcionalidade irá apresentar os veículos cujo consumo de combustível está acima ou abaixo da média prevista, conforme os parâmetros de filtro informados. A consulta poderá ser impressa e cada usuário poderá parametrizar qual período e localização que deseja considerar, bem como determinar se deseja visualizar o resultado sempre que entrar no sistema.

### **5.1.1.4. Suporte/Parâmetros do AF/Parâmetros Gerais**

Disponibilizamos um novo parâmetro chamado "Utiliza Parâmetros de Acesso por Localização", que irá possibilitar ao cliente escolher se deseja permitir o registro das movimentações somente aos usuários que possuírem acesso às localizações nas quais os veículos estão registrados. Vale ressaltar que, ao utilizar essa opção, será necessário parametrizar o acesso dos usuários às suas localizações na função Parâmetros de Acesso por Localização, liberada também nesta versão.

### **5.1.1.5. Suporte/Parâmetros do AF/Parâmetros de Acesso por Localização**

A partir dessa versão será possível conceder permissão aos usuários para realizarem movimentações somente dos veículos que pertencem a sua repartição e restringir o acesso aos veículos de outras, visando evitar registros incorretos.

Os relatórios e as consultas continuarão exibindo todos os veículos, independentemente de o usuário possuir ou não permissão de acesso à localização na qual estão vinculados.

Somente as localizações analíticas serão exibidas para conceder o acesso. Quando o AF estiver integrado com o PP, serão apresentadas as localizações do PP, caso contrário, serão apresentadas as localizações do AF.

As funcionalidades que irão verificar o acesso do usuário à localização do veículo para permitir ou não a movimentação são:

- Tabelas -> Veículo -> Veículo
- Lançamentos -> Combustível -> Abastecimento em Posto de Terceiro
- Lançamentos -> Combustível -> Abastecimento em Posto Próprio
- Lançamentos -> Despesas

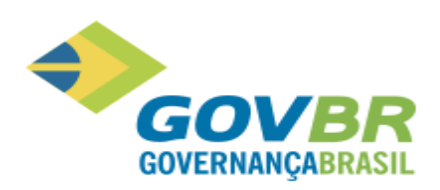

- Lançamentos -> Item de Material -> Movimentação de Item Agregado
- Lançamentos -> Ordem de Serviço
- Lançamentos -> Lubrificações -> Em Dependência de Terceiro
- Lançamentos -> Lubrificações -> Em Dependência Própria
- Lançamentos -> Veículo -> Agenda de Compromissos
- Lançamentos -> Veículo -> Revisões Periódicas
- Lançamentos -> Veículo -> IPVA
- Lançamentos -> Veículo -> Licenciamento
- Lançamentos -> Veículo -> Seguro Obrigatório
- Lançamentos -> Veículo -> Agregação de Veículos
- Lançamentos -> Veículo -> Movimentação Patrimonial -> Baixa
- Lançamentos -> Veículo -> Movimentação Patrimonial -> Estorno de Baixa
- Lançamentos -> Veículo -> Movimentação Patrimonial -> Transferência
- Lançamentos -> Veículo -> Trânsito
- Lançamentos -> Veículo -> Ocorrências
- Lançamentos -> Veículo -> Troca de Hodômetro
- Lançamentos -> Veículo -> Conversão de Combustível
- Lançamentos -> Veículo -> Reserva de Veículo
- Lançamentos -> Combustível -> Estorno de Combustível para o TCE PR
- Lançamentos -> Troca de Óleo -> Em Dependência de Terceiro
- Lançamentos -> Troca de Óleo -> Em Dependência Própria
- Lançamentos -> Veículo -> Vínculo à Classificação Institucional
- Lançamentos -> Veículo/Hodômetro Horímetro por Estimativa
- Lançamentos -> Atestado de Controle Interno

# <span id="page-7-0"></span>**6. Versão 517.01.34-000**

### <span id="page-7-1"></span>**6.1. Liberação 10/11/2017**

#### **6.1.1.1. Módulo Principal**

#### **6.1.1.2. Ajuda > Novidades**

Disponibilizamos uma ferramenta de comunicação dentro dos sistemas, denominada Novidades, através da qual iremos comunicar as alterações nas funcionalidades existentes, ou novas funções disponíveis a partir da versão atualizada, visando dar mais visibilidade e transparência sobre as evoluções que ocorrem no sistema. Esta funcionalidade será apresentada no primeiro acesso de cada usuário e poderá ser consultada a qualquer momento através do menu Ajuda.

### **6.1.1.3. Tabelas/Material**

Para os clientes do Estado de Minas Gerais que utilizarem o AF integrado com o CM e o CM integrado com o LC, foi incluindo um bloqueio para não permitir alterar a unidade de medida dos materiais informados em processos licitatórios já homologados e, com isso, evitar críticas no envio da prestação de contas ao TCE/MG.

### <span id="page-8-0"></span>**6.1.2. Módulo Movimentação**

#### **6.1.2.1. Lançamentos/Veículos/Ocorrências**

Esta função passou por algumas modificações a fim de possibilitar o registro de mais informações para ocorrências do tipo infração de trânsito, e com isso melhorar o gerenciamento das infrações.

A guia "Detalhamento da Infração" foi reformulada para possibilitar o registro de várias informações adicionais, entre elas, o órgão notificador, o número da notificação, valor da infração, números de memorandos, entre outros dados importantes da ocorrência.

#### **6.1.2.2. Lançamentos/Veículos/Reserva de veículos**

Foi disponibilizada uma nova função para reservar veículos visando melhorar o gerenciamento do uso dos veículos. Importante ressaltar que não será possível reservar o mesmo veículo em períodos conflitante entre si, ou seja, para os quais ele já está reservado.

#### **6.1.2.3. Relatórios/Veículos/Reserva de Veículos**

Este relatório possibilita a impressão das reservas dos veículos, com possibilidade de aplicação de alguns filtros, bem como a escolha das quebras (agrupamentos) e ordenação das informações, conforme as opções disponíveis.

### **6.1.2.4. Relatórios/Infrações de Trânsito.**

Em virtude das alterações na função de ocorrência, na guia Detalhamento das Infrações, o referido relatório necessitou ser alterado para imprimir também as novas informações incluídas. Com isso, o mesmo já foi também convertido para ser gerado através da ferramenta Stimulsoft, para que sua geração ocorra com mais velocidade e possa ser salvo em vários outros formatos.

**GOVB** 

**GOVERNANCABRASIL** 

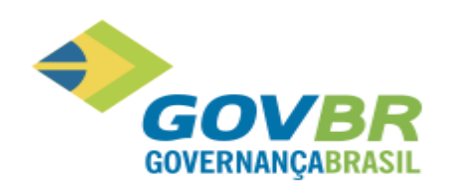

# <span id="page-9-0"></span>**7. Versão 517.01.02-000**

# <span id="page-9-1"></span>**7.1. Liberação 12/01/2017**

### <span id="page-9-2"></span>**7.1.1. Módulo Principal**

#### **7.1.1.1. Tabela/Material/Material – (274296) TCE/PR**

Para materiais do tipo "2 – Combustível", não será mais possível atrelar o tipo de material do TCE como "26 – Flex e Assemelhados". O objetivo dessa alteração é evitar críticas na prestação de contas, uma vez que não existem combustíveis Flex, e apenas veículo Flex.

#### **7.1.1.2. Tabela/Veículo/Veículo (307356)**

O Cadastro de Veículos passou a dispor na guia "Dados do Veículo", a informação referente a "Cor Predominante" do veículo. Esta alteração está disponível a todos os estados e foi motivada em razão de exigências do Ministério Público do Espirito Santo que exige a cor do veículo no Portal de Transparência.

#### **7.1.1.3. Tabela/Veículo/Cadastro de Cores (307356) TCE/ES**

O PRONIM AF passou a ter o cadastro de cores, a qual será utilizada identificar a cor do veículo. Disponibilizado uma nova funcionalidade, para todos os estados, para permitir o cadastro das cores dos veículos. Essa informação será utilizada no Cadastros do Veículos, para anteder uma exigência do Ministério Público do Espirito Santo, para que seja apresentada a cor do veículo no Portal de Transparência.

# <span id="page-9-3"></span>**8. Versão 516.02.07-000**

### <span id="page-9-4"></span>**8.1. Liberação 01/12/2016**

### <span id="page-9-5"></span>**8.1.1. Módulo Principal**

#### **8.1.1.1. Tabela/Unidade de Medida (243618)**

O cadastro da unidade de medida foi ajustado para permitir cadastrar até 9999 registros. Até então o sistema estava permitindo apenas 99 unidades de medida, o que não era suficiente para atender as necessidades desse cadastro.

#### <span id="page-9-6"></span>**8.1.2. Módulo Movimentações**

#### **8.1.2.1. Lançamentos/Veículos/Movimento Patrimonial/Baixa**

**Solicitação 278903:**

**GOVB GOVERNANCABRASIL** 

Incluída uma validação para não permitir realizar a baixa de um veículo caso existir movimentações posteriores (não estornadas), a data de baixa informada, com o objetivo de impedir inconsistências posteriores na prestação de contas dessas informações. Esta alteração aplica-se a todos os estados e as movimentações consistidas são:

- Abastecimentos
- Troca de Óleo
- Serviços de Manutenção
- Trânsito, Troca de Hodômetro
- Agregação de Itens de Material
- Agregação de/a outros veículos
- Apropriação de Custos
- Complemento de Óleo
- Lubrificação
- Troca de Combustível
- Agregação de Item a veículo Agregado

Além disso, para o estado de Minas Gerais, foi incluída uma validação adicional para não permitir realizar a baixa retroativa de veículos, quando a prestação de contas já foi fechada para o mês informado na data da baixa, bem como não permitir estornar uma baixa caso a prestação de contas já foi fechada para a data informada no estorno.

### <span id="page-10-0"></span>**8.2. Liberação 01/07/2016**

Em função da liberação que impactou o produto PRONIM® LC, o PRONIM® AF está tendo sua versão alterada para manter a compatibilidade de versão com os demais produtos da área de Administração de Suprimentos.

### <span id="page-10-1"></span>**8.3. Liberação 17/06/2016 - 516.01.05-000**

Os produtos da área de Administração de Suprimentos tiveram sua versão alterada, porém não em virtude de evoluções no sistema, mas de correções que impactaram significativamente o sistema, requerendo assim que fosse liberada nova versão ao invés de patch de correção.

### <span id="page-10-2"></span>**8.4. Liberação 10/06/2016 - 516.01.04-000**

Os produtos da área de Administração de Suprimentos tiveram sua versão alterada, porém não em virtude de evoluções no sistema, mas de correções que impactaram significativamente o sistema, requerendo assim que fosse liberada nova versão ao invés de patch de correção.

### <span id="page-10-3"></span>**8.5. Liberação 27/05/2016 - 516.01.03-000**

Os produtos da área de Administração de Suprimentos tiveram sua versão alterada, porém não em virtude de evoluções no sistema, mas de correções que impactaram significativamente o sistema, requerendo assim que fosse liberada nova versão ao invés de patch de correção.

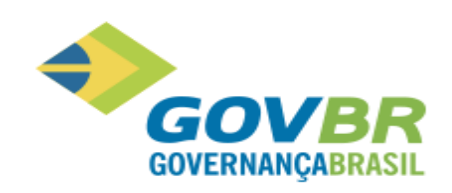

# <span id="page-11-0"></span>**8.6. Liberação 13/05/2016 - 516.01.02-000**

Foi identificada a necessidade de adequar os produtos para atender a prestação de contas do Estado do Rio Grande do Sul. Para atender à necessidade identificada, foram realizados os ajustes necessários para adequação do sistema, onde diversas funcionalidades foram alteradas e outras criadas, conforme pode ser observado abaixo.

### <span id="page-11-1"></span>**8.6.1. Módulo Principal**

#### **8.6.1.1. Tabelas/Material/Material**

#### **TCE/RS - ATENDIMENTO AO LICITACON E DEMAIS MELHORIAS**

Somente para o **estado do Rio Grande do Sul** será habilitada a **Guia TCE/RS**, para fins de prestação de contas, contendo os campos **Família** e **Subfamília**, para que seja selecionada a família e subfamília do Material.

#### **8.6.1.2. Tabelas/Unidade de Medida**

#### **TCE/RS - ATENDIMENTO AO LICITACON E DEMAIS MELHORIAS**

Nesta funcionalidade será habilitado o campo **Unidade de Medida – TCE/RS**, somente para o **estado do Rio Grande do Sul**, de preenchimento obrigatório conforme exigências do TCE/RS, onde deve ser selecionada a Unidade de Medida do TCE/RS que corresponde à cadastrada no sistema.

### <span id="page-11-2"></span>**8.7. Liberação 08/04/2016 - Versão 516.01.00-000**

O sistema PRONIM® AF está sendo atualizado com a liberação do release 516.01. Cabe ressaltar que a versão do produto está sendo alterada para manter a compatibilidade de versão com os demais produtos da solução PRONIM®. Esta nova versão traz também novas imagens do sistema.

### <span id="page-11-3"></span>**8.8. Liberação 04/03/2016 - 515.05.13-000**

Em função da liberação que impactou o produto PRONIM® LC, o PRONIM® AF está tendo sua versão alterada para manter a compatibilidade de versão com os demais produtos da área de Administração de Suprimentos.

### <span id="page-11-4"></span>**8.9. Liberação 19/02/2016 - 515.05.12-000**

Em função da liberação que impactou o produto PRONIM® LC, o PRONIM® AF está tendo sua versão alterada para manter a compatibilidade de versão com os demais produtos da área de Administração de Suprimentos.

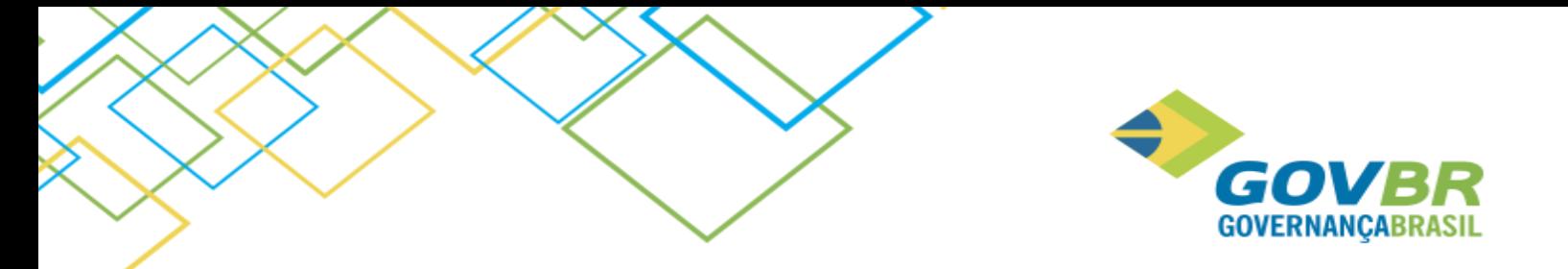

### **8.10. Liberação 12/02/2016 - 515.05.11-000**

<span id="page-12-0"></span>Em função da que impactou o produto PRONIM® LC, o PRONIM® AF está tendo sua versão alterada para manter a compatibilidade de versão com os demais produtos da área de Administração de Suprimentos.

# <span id="page-12-1"></span>**8.11. Liberação 05/02/2016 - 515.05.10-000**

### <span id="page-12-2"></span>**8.11.1. Módulo Cadastro**

#### **8.11.1.1. Fornecedor/Cadastro de Fornecedor**

#### **IPP AS0055 – TCE/MG**

A fim de atender a Prestação de Contas do Estado de Minas Gerais e adequar a geração do arquivo "HABLIC" conforme leiaute disponibilizado pelo Tribunal de Contas, foram realizadas implementações na "Guia Quadro Societário", localizada no "Cadastro de Fornecedor", de forma que foi acrescentado ao campo "Tipo de Registro", a opção **Portal do Empreendedor (Microempreendedor Individual – MEI)**, que quando marcada, desabilita o campo **Número do Registro**.

# <span id="page-12-3"></span>**8.12. Liberação 30/12/2015 - 515.05.09-000**

Em função da liberação de demandas que impactaram o produto PRONIM® CM e PRONIM® PP, o PRONIM® AF está tendo sua versão alterada para manter a compatibilidade de versão com os demais produtos da área de Administração de Suprimentos.

### **8.13. Liberação 18/12/2015 - 515.05.08-000**

<span id="page-12-4"></span>Em função da liberação de demandas que impactaram o produto PRONIM® CM e PRONIM® PP, o PRONIM® AF está tendo sua versão alterada para manter a compatibilidade de versão com os demais produtos da área de Administração de Suprimentos.

### **8.14. Liberação 14/08/2015 - 515.05.01-002**

<span id="page-12-5"></span>Em função da liberação de demandas que impactaram o produto PRONIM® CM, o PRONIM® AF está tendo sua versão alterada para manter a compatibilidade de versão com os demais produtos da área de Administração de Suprimentos.

# **8.15. Liberação 07/08/2015 - 515.05.01-001**

<span id="page-12-6"></span>Em função da liberação de demandas que impactaram o produto PRONIM® LC, o PRONIM® AF está tendo sua versão alterada para manter a compatibilidade de versão com os demais produtos da área de Administração de Suprimentos.

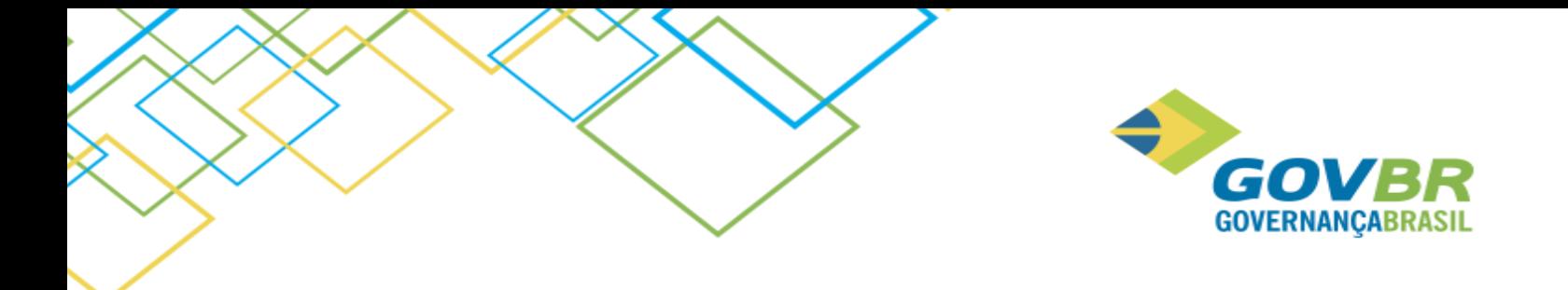

# <span id="page-13-0"></span>**8.16. Liberação 31/07/2015 - 515.05.01**

### <span id="page-13-1"></span>**8.16.1. Módulo Principal**

#### **8.16.1.1. Tabelas/Material/Tipo de Material**

#### **TCE-MG – Prestação de Contas SICOM 2015 – Tipo de Material**

Na funcionalidade "Tipo de Material", quando eram cadastrados novos tipos de materiais, não era permitido informar quais os tipos de material TCE poderiam ser relacionados a esses novos materiais.

Para atender a essa necessidade foi criada a tabela "Tipo de Material do TCE" contendo os tipos de material do tribunal, possibilitando assim que seja relacionado a qual tipo de material do TCE pertence o material cadastrado no PRONIM® AF.

Cabe ressaltar que esta alteração só estará disponível para o estado de Minas Gerais.

Maiores detalhes referente à funcionalidade podem ser consultados através da ajuda do sistema.

# <span id="page-13-2"></span>**9. Release 515.05**

Está sendo liberada a release 515.05, onde estão contempladas todas as liberações evolutivas do produto. Abaixo se encontram todas as liberações realizadas até então.

### <span id="page-13-3"></span>**9.1. Liberação 17/07/2015 - 515.05.00-001**

### <span id="page-13-4"></span>**9.1.1. Módulo Cadastro**

#### **9.1.1.1. Cadastro de Fornecedor**

#### **Solicitação 264559:**

Para cumprir uma exigência do tribunal de contas do Estado de Minas Gerias, houve a necessidade de serem realizados ajustes na funcionalidade "Cadastro do Fornecedor". Nos casos onde o fornecedor possuir no seu quadro societário um sócio com função/cargo de Microempreendedor Individual, este deverá ser uma pessoa jurídica e possuir o mesmo CNPJ do fornecedor em questão. Caso seja informado um CNPJ divergente, o sistema fará a consistência e exibirá uma mensagem questionando se deseja atualizar o registro (do sócio) com os dados (CNPJ) do fornecedor.

# **9.2. Liberação 30/06/2015 – 515.01.11**

<span id="page-13-5"></span>Em função da liberação de demandas que impactaram o produto PRONIM® LC, o PRONIM® AF está tendo sua versão alterada para manter a compatibilidade de versão com os demais produtos da área de Administração de Suprimentos.

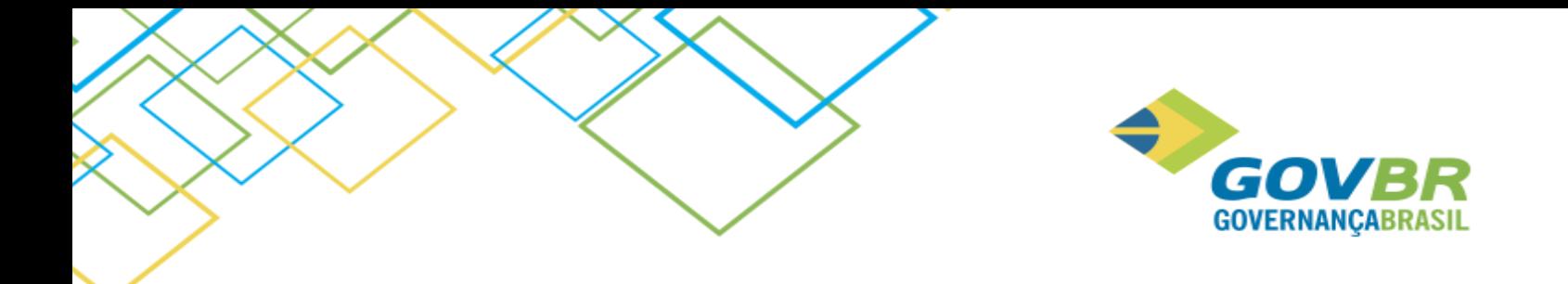

# <span id="page-14-0"></span>**9.3. Liberação 12/06/2015 - 515.01.10**

### <span id="page-14-1"></span>**9.3.1. Módulo Principal**

#### **Solicitação 262770:**

Analisando o sistema PRONIM® AF, foi verificado que dois parâmetros do banco de dados tiveram seu nome alterado no último projeto, sendo que a tabela interna "MOVIMENTO" passou a se chamar "MOVIMENTO\_PATRIMONIO" e "LOCALIZACAO" passou a se chamar "LOCALIZACAO\_PATRIMONIO". Existe uma rotina que faz essa alteração nesses parâmetros logo após converter o sistema, mas somente se tiver um usuário conectado no sistema no momento.

Então para garantir, foi colocado na conversão do sistema a criação desses parâmetros (tabela virtual criada no Banco de Dados que facilita as consultas no Banco de Dados) caso não existam.

# <span id="page-14-2"></span>**9.4. Liberação 29/05/2015 - 515.01.09**

### <span id="page-14-3"></span>**9.4.1. Módulo Principal**

### **9.4.1.1. Tabelas/Unidade de Medida**

#### **Solicitação 223818:**

Devido a implementações realizadas na área de Suprimentos, para atender à demanda 223818, o produto PRONIM® AF sofreu impactos.

Foi acrescentado à funcionalidade "Unidade de Medida", o campo "Tipo de Deslocamento TCE/MG", para que seja selecionado o tipo de deslocamento conforme determinado pelo TCE/MG. Cabe ressaltar que este campo será visível apenas para o estado de Minas Gerais.

### **9.4.1.2. Tabelas/Tabelas Patrimoniais/Motivo de Movimento Patrimonial**

#### **Solicitação 223818:**

Foi acrescentado à funcionalidade "Motivo de Movimento Patrimonial", o campo "Motivo Baixa TCE/MG", para que seja selecionado o motivo da baixa do patrimônio, conforme determinado pelo TCE/MG. Cabe ressaltar que este campo será visível apenas para o estado de Minas Gerais.

### <span id="page-14-4"></span>**9.4.2. Módulo Movimentações**

#### **9.4.2.1. Lançamentos/Veículo/Trânsito**

**Solicitação 223818:**

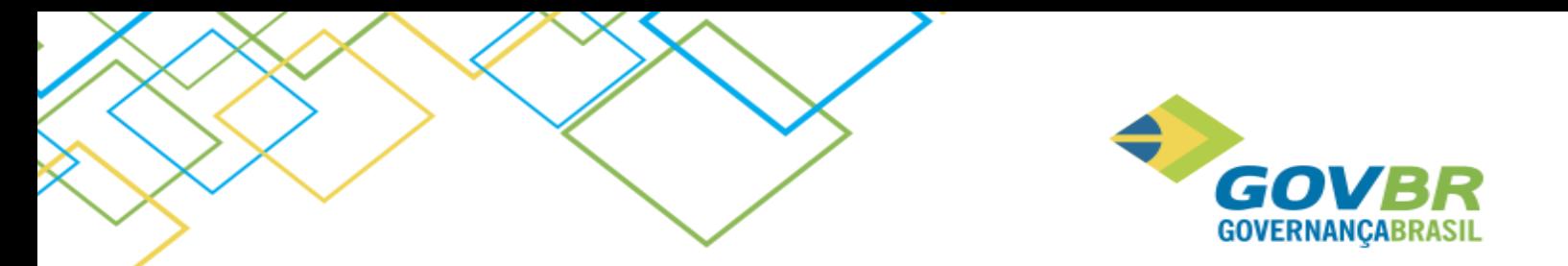

Foi acrescentada a esta funcionalidade, a opção "Transporte Escolar" (que será visível apenas par o estado de Minas Gerias), e os campos "Quant. de Passageiro" e "Turno". Cabe ressaltar que para o estado de Minas Gerais, o preenchimento destes campos é obrigatório.

### **9.4.2.2. Consultas/Roteiros/Roteiros**

#### **Solicitação 223818:**

Nesta funcionalidade, na Guia "Resultado da Consulta", foi alterado o campo referente à coluna "Descrição do Roteiro", para apresentar até 200 posições.

#### **9.4.2.3. Consultas/Veículos/Trânsito**

#### **Solicitação 223818:**

Nesta funcionalidade, foram acrescentadas as colunas referentes ao número de passageiros e turno. Cabe ressaltar que a coluna "Turno" só será visível para o estado de Minas Gerais.

#### **9.4.2.4. Consultas/Trânsito**

#### **Solicitação 223818:**

Nesta funcionalidade, na Guia "Resultado da Consulta", foram acrescentadas as colunas referentes ao número de passageiros e turno. Cabe ressaltar que a coluna "Turno" só será visível para o estado de Minas Gerais.

#### **9.4.2.5. Consultas/Combustíveis/Consumo por Local**

#### **Solicitação 223818:**

Nesta funcionalidade foi acrescentado um totalizador para as colunas "Posto Próprio", "Posto de Terceiros" e "Total Geral".

#### **9.4.2.6. Relatórios/Veículos/Prontuário**

#### **Solicitação 223818:**

Nesta funcionalidade foi acrescentada ao campo "Movimentos", a opção "Transporte Escolar", e a opção de ordenar campo por "Turno" ou "Roteiro".

### <span id="page-15-0"></span>**9.5. Liberação 15/05/2015 - 515.01.08**

Em função da liberação das demandas evolutivas 218061, 224239, 173976 e a demanda 233360, que impactaram os produtos PRONIM® LC, PP e CM, o PRONIM® AF está tendo sua versão alterada para manter a compatibilidade de versão com os demais produtos da área de Administração de Suprimentos.

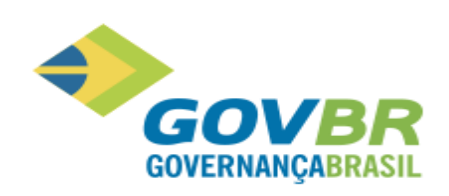

# **9.6. Liberação 08/05/2015 - 515.01.07**

<span id="page-16-0"></span>Em função da liberação da demanda 257620 que impactou o produto PRONIM® LC, o PRONIM® AF está tendo sua versão alterada para manter a compatibilidade de versão com os demais produtos da área de Administração de Suprimentos.

# <span id="page-16-1"></span>**9.7. Liberação 10/04/2015 - 515.01.06**

Em função da liberação evolutiva 255935 e 255913 que impactou o produto PRONIM® PP e LC respectivamente, o PRONIM® AF está tendo sua versão alterada para manter a compatibilidade de versão com os demais produtos da área de Administração de Suprimentos.

# <span id="page-16-2"></span>**9.8. Liberação 26/03/2015 - 515.01.05**

### **9.8.1.1. Módulo Principal**

Em função da liberação evolutiva 221338 que impactou o produto PRONIM® LC, o PRONIM® AF está tendo sua versão alterada para manter a compatibilidade de versão com os demais produtos da área de Administração de Suprimentos.

# <span id="page-16-3"></span>**9.9. Liberação 20/03/2015 - 515.01.04**

### <span id="page-16-5"></span><span id="page-16-4"></span>**9.9.1. Módulo Principal**

### **Módulo Movimentações**

### **9.9.1.1. Tabelas / Veículo / Veículo**

### **Consultas / Veículos / Cadastro e Movimento**

### **Relatórios / Veículos / Prontuário**

#### **Solicitação 230080:**

Atualmente a informação referente ao RENAVAN – Registro Nacional de Veículo Automotor do PRONIM® AF contempla 9 dígitos, porém conforme o Departamento Nacional de Transito, a partir dia 1º de Abril de 2013, o RENAVAN passou a ter mais dois dígitos, devido ao crescente número de automóveis que acabou esgotando a quantidade de combinações possíveis. Desta forma, a fim de adequar o sistema PRONIM® AF às mudanças, estas funcionalidades foram alteradas para permitir a gravação e visualização de 11 dígitos. No caso da funcionalidade "Veículo", o campo RENAVAN se encontra na guia "Dados do Veículo". Da mesma forma, o relatório "Prontuário" foi alterado para imprimir o campo RENAVAN com 11 dígitos. Os códigos já cadastrados que apresentam 9 dígitos, serão acrescidos de 2 zeros à esquerda.

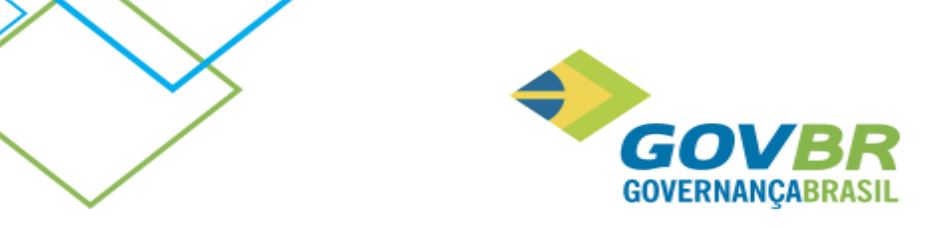

# <span id="page-17-0"></span>**9.10. Liberação 13/03/2015 - 515.01.03-001**

### <span id="page-17-1"></span>**9.10.1. Módulo Principal**

O PRONIM® AF teve sua versão alterada para 515.01.03-001 em virtude de liberações que impactaram o produto PRONIM® LC, CM e PP, visando assim manter a compatibilidade de versões entre os produtos da área de Administração de Suprimentos.

# <span id="page-17-2"></span>**9.11. Liberação 06/03/2015 - 515.01.03**

### <span id="page-17-3"></span>**9.11.1. Módulo Principal**

O PRONIM® AF teve sua versão alterada para 515.01.03-000 em virtude de liberações que impactaram o produto PRONIM® LC, CM e PP, visando assim manter a compatibilidade de versões entre os produtos da área de Administração de Suprimentos.

# <span id="page-17-4"></span>**9.12. Liberação 30/01/2015 - 515.01.02**

### <span id="page-17-5"></span>**9.12.1. Módulo Principal**

O PRONIM® AF teve sua versão alterada para 515.01.02-000 em virtude de liberações que impactaram o produto PRONIM® LC, CM e PP, visando assim manter a compatibilidade de versões entre os produtos da área de Administração de Suprimentos.

# <span id="page-17-6"></span>**9.13. Liberação 23/12/2014 - 515.01.01**

### <span id="page-17-7"></span>**9.13.1. Módulo Movimentações**

### **9.13.1.1. Lançamentos/Veículo/Trânsito**

#### **Solicitação 245617:**

O sistema estava permitindo que fosse realizado o registro de trânsito para um veículo em comodato, mesmo após ter sido baixado.

O problema ocorria, pois não havia uma validação; no sistema para lançamento de movimento (trânsito) no caso de veículos já baixados.

Para solucionar o problema foi feita uma implementação no sistema, onde será realizada a validação do lançamento de trânsito, de modo que os veículos já baixados não sejam passíveis de utilização.

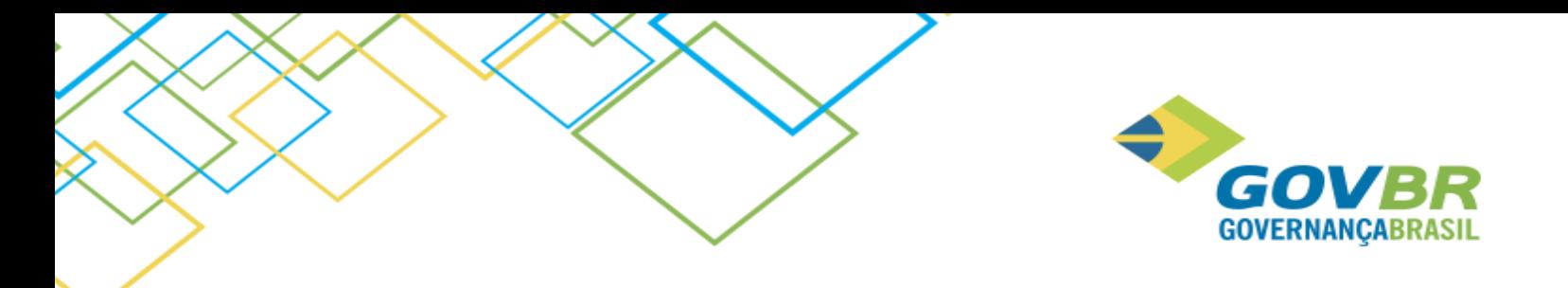

# <span id="page-18-0"></span>**9.14. Liberação 12/12/2014 - 515.01.00**

### <span id="page-18-1"></span>**9.14.1. Módulo Principal**

O PRONIM® AF teve sua versão alterada para 515.01.00 em virtude de liberações que impactaram o produto PRONIM® LC, PP e Kit Proposta, visando assim manter a compatibilidade de versões entre os produtos da área de Administração de Suprimentos.